## Installing the Screwdrivers Client on machines with older versions of Screwdrivers installed.

On Windows Vista and 7 Versions please perform the following steps: Go to Control Panel, launch "Programs and Features" and remove the old Screwdrivers

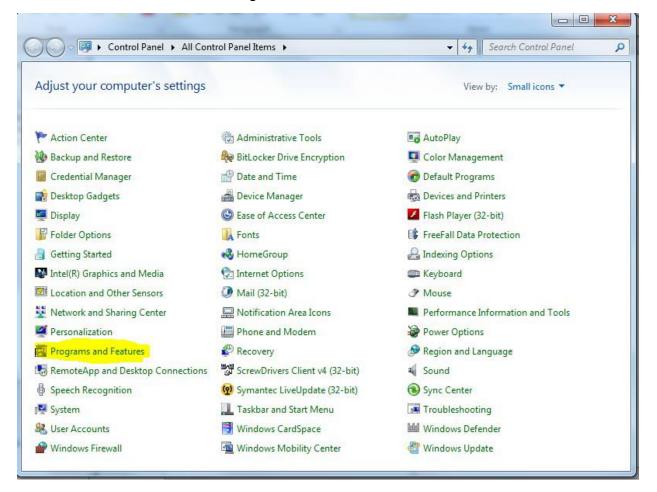

| Control Panel Home<br>View installed updates<br>③ Turn Windows features on or | Uninstall or change a program<br>To uninstall a program, select it from the list and then click Uninstall, Change, or Repair.                                                                                                    |                                                                                                    |                                                                                                    |  |
|-------------------------------------------------------------------------------|----------------------------------------------------------------------------------------------------|----------------------------------------------------------------------------------------------------|----------------------------------------------------------------------------------------------------|--|
| off                                                                           | Organize 🕶 <mark>Uninstall</mark> Change Repair                                                                                                    | H • 🕡                                                                                                    |                                                                                                    |  |
| Install a program from the<br>network                                         | Name                                                                                                    | Publisher                                                                                                    | Installed                                                                                                    |  |
|                                                                               | <ul> <li>HP HotKey Support</li> <li>Intel(R) Network Connections Drivers</li> <li>Kaseya Agent</li> <li>LiveUpdate 3.3 (Symantec Corporation)</li> <li>Microsoft INET Framework 4 Client Profile</li> <li>Microsoft IntelliPoint 8.1</li> <li>Microsoft Office Standard 2010</li> <li>Microsoft Visual C++ 2005 Redistributable</li> <li>MotoHelper 2.0.24 Driver 4.7.1</li> <li>Mozilla Firefox (3.6.12)</li> <li>Pdf995</li> <li>RICOH Media Driver</li> </ul> | Hewlett-Packard Company<br>Intel<br>Symantec Corporation<br>Microsoft Corporation<br>Microsoft Corporation<br>Microsoft Corporation<br>Microsoft Corporation<br>Motorola<br>Mozilla<br>RICOH | 11/24/201<br>3/17/2011<br>3/24/2011<br>11/29/201<br>11/24/201<br>5/19/2011-<br>11/29/201<br>7/18/2011<br>3/17/2011<br>3/17/2011<br>11/29/201 |  |
|                                                                               | O ScrewDrivers Client v4                                                                                                    | triCerat, Inc.                                                                                                    | 7/18/2011                                                                                                    |  |
|                                                                               | Shrew Soft VPN Client<br>Symantec Endpoint Protection<br>Synaptics Pointing Device Driver                                                                                                    | Symantec Corporation<br>Synaptics Incorporated                                                                                                    | 6/1/2011<br>11/29/201<br>11/24/201<br>11/20/201                                                                                              |  |

Install the new Screwdrivers Client.

On Windows XP machines please perform the following steps: Go to Control Panel, launch "Add Remove Programs" and remove the old Screwdrivers Client Install the new Screwdrivers Client.

Reboot the workstation.

## Installing The Screwdrivers Client on a new machine:

On Windows Vista and 7 versions Please perform the following steps: Install the Screwdrivers Client

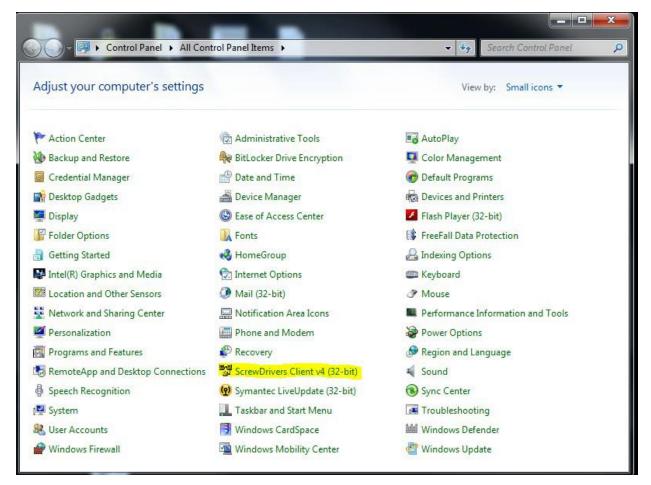

Once in the Screwdrivers Client, Click the Printers tab

| Screwl                                                                                                    | Drivers v4                                                                                    |
|----------------------------------------------------------------------------------------------------|-----------------------------------------------------------------------------------------------|
| eneral                                                                                                    | Printers Printer UI - Extended                                                                |
|                                                                                                    | Welcome to the ScrewDrivers v4 Client Control Panel! Visit us on the we                       |
| Sessi                                                                                                    | on Options (Only used if the Terminal Server allows)                                          |
|                                                                                                    | Notify active sessions when the local default printer changes                                 |
| U.S. MAR                                                                                                    | Notify active sessions when a printer is added to the workstation (Windows 2000 or later)     |
|                                                                                                    | Notify active sessions when a printer is removed from the workstation (Windows 2000 or later) |
|                                                                                                    | Spoof the Default Printer: HP Officejet 6300 series (Copy 1)                                  |
|                                                                                                    | (i.e the Terminal Server will see the selected printer as your default pinter.)               |
| and the second second sec | Force print jobs to print in order received                                                   |
| Comp                                                                                                    | patibility Options                                                                            |
|                                                                                                    | Disable ICA Plugin                                                                            |
|                                                                                                    | Disable ICA Plugin compatibility with ScrewDrivers v4 Servers (Simplify Printing v4)          |
|                                                                                                    | Disable ICA Plugin compatibility with ScrewDrivers v3 Servers (Simplify Printing v3)          |
|                                                                                                    | Disable ICA Plugin compatibility with ScrewDrivers v2/fxp Servers (Simplify Printing v2)      |
| Г                                                                                                    | Disable RDP Plugin                                                                            |
|                                                                                                    | Disable RDP Plugin compatibility with ScrewDrivers v4 Servers (Simplify Printing v4)          |
|                                                                                                    | Disable RDP Plugin compatibility with ScrewDrivers v3 Servers (Simplify Printing v3)          |
|                                                                                                    | Disable RDP Plugin compatibility with ScrewDrivers v2/fxp Servers (Simplify Printing v2)      |
| Printe                                                                                                    | er Data Cache Method                                                                          |
| •                                                                                                    | Cache to Registry C Do Not Cache (Recommended for Passthrough Servers)                        |
| (A)                                                                                                    | Copyright © 2011 triCerat, Inc. All rights reserved.                                          |

Add your local printer(s) and click ok.

| ScrewDrivers v4                                                                                                    | ? X    |  |  |  |  |  |  |  |
|----------------------------------------------------------------------------------------------------|--------|--|--|--|--|--|--|--|
| General Printers Printer UI - Extended                                                                                                    |        |  |  |  |  |  |  |  |
| Printer Selection                                                                                                    |        |  |  |  |  |  |  |  |
| Use the following to specify which printers are to be created. The server will start with printers in the<br>"Preferred" list, then the "Available Printers" list, but will never create printers in the "Denied" list. |        |  |  |  |  |  |  |  |
| Available Printers Preferred Printers                                                                                                    |        |  |  |  |  |  |  |  |
| Fax       HP LaserJet 2420 PS on XTINYDCFILE         hp LaserJet 3380 PCL 5 on XTISFDC-2         HP Officejet 6300 series         Microsoft XPS Document Writer         PDF995         Send To OneNote 2010             | $\sim$ |  |  |  |  |  |  |  |
|                                                                                                    | •      |  |  |  |  |  |  |  |
| Add -><br><- Remove                                                                                                    |        |  |  |  |  |  |  |  |
|                                                                                                    | Þ      |  |  |  |  |  |  |  |
| Query Printers Use this button to force the update of the client printer data cache. This is useful when a local printer driver is updated and may support new features.                                                |        |  |  |  |  |  |  |  |
| OK Cancel Apply                                                                                                    | Help   |  |  |  |  |  |  |  |

On Windows XP workstations please perform the following steps: Install the Screwdrivers Client Go to Start/Settings/Control Panel and select the Screwdrivers instance. Select the printers tab

| ScrewDrivers v4         |                             |                                                       | 8                   |
|-------------------------|-----------------------------|-------------------------------------------------------|---------------------|
| eneral Printers Printer | UI - Extended               |                                                       |                     |
|                         | Welcome to the Sc           | rewDrivers v4 Client Control Panel!<br>4.6.00.05      | Visit us on the web |
| Session Options (Only u | sed if the Terminal Serve   | er allows)                                            |                     |
| Votify active session   | ons when the local defau    | ult printer changes                                   |                     |
| ✓ Notify active session | ons when a printer is add   | led to the wo <mark>rkstation (Windows 2000</mark>    | ) or later)         |
| ✓ Notify active session | ons when a printer is rem   | oved from the workstation (Windows                    | 2000 or later)      |
| Spoof the Default       | Printer: HP Officejet 63    | 300 series (Copy 1)                                   | Ŧ                   |
| (i.e the Teminal        | Server will see the select  | ted printer as your default pinter.)                  |                     |
| Force print jobs to     | print in order received     |                                                       |                     |
| Compatibility Options - |                             |                                                       |                     |
| Disable ICA Plugin      |                             |                                                       |                     |
| Disable ICA P           | lugin compatibility with So | crewDrivers v <mark>4</mark> Servers (Simplify Printi | ng v4)              |
| Disable ICA P           | lugin compatibility with So | crewDrivers v3 Servers (Simplify Printi               | ng v3)              |
| Disable ICA P           | lugin compatibility with So | crewDrivers v2/fxp Servers (Simplify F                | ininting v2)        |
| Disable RDP Plugi       | n                           |                                                       |                     |
|                         |                             | ScrewDrivers v4 Servers (Simplify Prin                |                     |
| Disable RDP             | Plugin compatibility with S | ScrewDrivers v3 Servers (Simplify Prin                | ting v3)            |
| Disable RDP             | Plugin compatibility with S | ScrewDrivers v2/fxp Servers (Simplify                 | Printing v2)        |
| Printer Data Cache Met  | hod                         |                                                       |                     |
| Cache to Registry       |                             | Recommended for Passthrough Serve                     | rs)                 |
|                         | Copyright @ 2011            | 1 triCerat, Inc. All rights reserved.                 |                     |

Add your local printer(s) and click ok.

| ScrewDrivers v4                                                                                                    | ? ×  |  |  |  |  |  |  |
|----------------------------------------------------------------------------------------------------|------|--|--|--|--|--|--|
| General Printers Printer UI - Extended                                                                                                    |      |  |  |  |  |  |  |
| Printer Selection                                                                                                    |      |  |  |  |  |  |  |
| Use the following to specify which printers are to be created. The server will start with printers in the<br>"Preferred" list, then the "Available Printers" list, but will never create printers in the "Denied" list. |      |  |  |  |  |  |  |
| Available Printers Preferred Printers                                                                                                    |      |  |  |  |  |  |  |
| Fax       HP LaserJet 2420 PS on XTINYDCFILE         hp LaserJet 3380 PCL 5 on XTISFDC-2         HP Officejet 6300 series         Microsoft XPS Document Writer         PDF995         Send To OneNote 2010             |      |  |  |  |  |  |  |
|                                                                                                    |      |  |  |  |  |  |  |
| Denied Printers                                                                                                    |      |  |  |  |  |  |  |
|                                                                                                    |      |  |  |  |  |  |  |
| Add ->                                                                                                    |      |  |  |  |  |  |  |
| <- Remove                                                                                                    |      |  |  |  |  |  |  |
|                                                                                                    |      |  |  |  |  |  |  |
|                                                                                                    | •    |  |  |  |  |  |  |
|                                                                                                    |      |  |  |  |  |  |  |
| Query Printers Use this button to force the update of the client printer data cache. This is useful when a local printer driver is updated and may support new features.                                                |      |  |  |  |  |  |  |
| OK Cancel Apply                                                                                                    | Help |  |  |  |  |  |  |